Rev 1 – 06/09/2020 by Steffen

- 1. Einführung
- 2. Vorbereiten der App
- 3. Bull Put Credit Spreads (bullish)
- 4. Bear Call Credit Spreads (bearish)
- 5. Butterfly (bullish)
- 6. Zusammenfassung

*Haftungsausschluss:*

*Dieses Manual dient ausschließlich Informations- und Ausbildungszwecken. Die Informationen stellen keine Aufforderung zum Kauf oder Verkauf irgend eines Wertpapieres dar. Der Kauf von Aktien & Optionen ist mit hohen Risiken behaftet. Eure Investitionsentscheidungen dürfen nur nach eigener Recherche und nicht basierend auf meinen Informationsangeboten getroffen werden. Ich übernehme keine Verantwortung für jegliche Konsequenzen und Verluste, die durch Verwendung meiner Informationen entstehen. Der Autor hält regelmäßig selbst die erwähnten Aktien & Optionen. Die Informationsangebote von Didis-Charts sowie dieses Manual stellen keine Finanzberatung dar.*

#### 1. Einführung

Ziel dieses Manuals ist es, die groben Grundzüge des Optionshandels anzuschneiden um am Optionshandel im Chat partizipieren zu können. Der Handel mit Optionen kann große Risiken mit sich bringen, daher habe ich die wichtigsten Details zusammengefasst. Bitte auch zusätzlich die von Dietmar bereit gestellten Informationen und Videos auf didis-charts.com ansehen. Dort wird auch intensiv die Vorgehensweise mit der TWS erklärt.

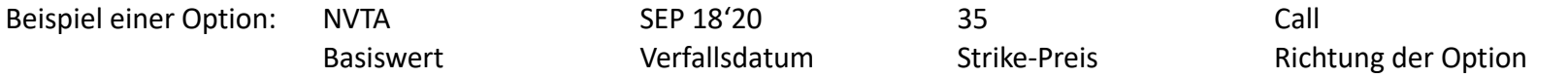

Eine Aktienoption bezieht sich auf 100 Aktien. Kostet der oben genannte Call z.B. \$3.5 muss dieser Wert mit 100 multipliziert werden.

Der **Ausübungspreis** oder **Basispreis** (auch *Strike-Preis* von englisch *strike price*) ist eine wichtige Komponente von [Option](https://de.wikipedia.org/wiki/Option_(Wirtschaft))en. Er bezeichnet den zuvor festgelegten Preis, zu dem man den [Basiswe](https://de.wikipedia.org/wiki/Basiswert)rt am [Ausübungsdatu](https://de.wikipedia.org/wiki/Aus%C3%BCbungsdatum)m (Verfallstag, Stichtag) kaufen beziehungsweise verkaufen kann.

#### Riskmanagement:

- Nie mehr als 1% des Depotwertes pro Trade riskieren, sowie nie mehr als 5% des Depotwertes mit allen Trades
- Ab 50% Gewinn einen Teilverkauf anstreben, ab 80% Gewinn die Position schließen.
- Wichtig: Das Verkaufen der Position immer über den Button "Position schließen / Close Position" vornehmen

## 1. Einführung

Call Optionen:

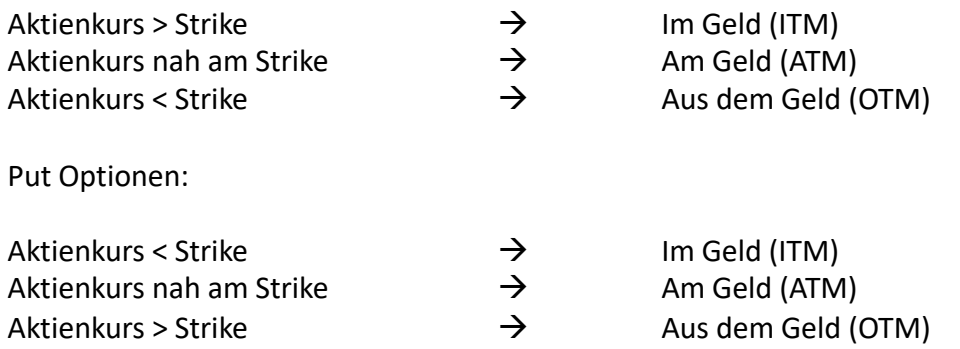

Wenn der Aktienkurs ITM ist, kann die Option jederzeit (amerikanische Ausübung) ausgeübt werden. Ansonsten verfällt die Option wertlos. Dies gilt es zu beachten, um bei gewissen Optionen, wie z.b. Short Puts im VORAB gerüstet zu sein.

**Wir lassen die Optionen im Regelfall nicht verfallen, sondern verkaufen sie vorher!!!**

### 1. Einführung

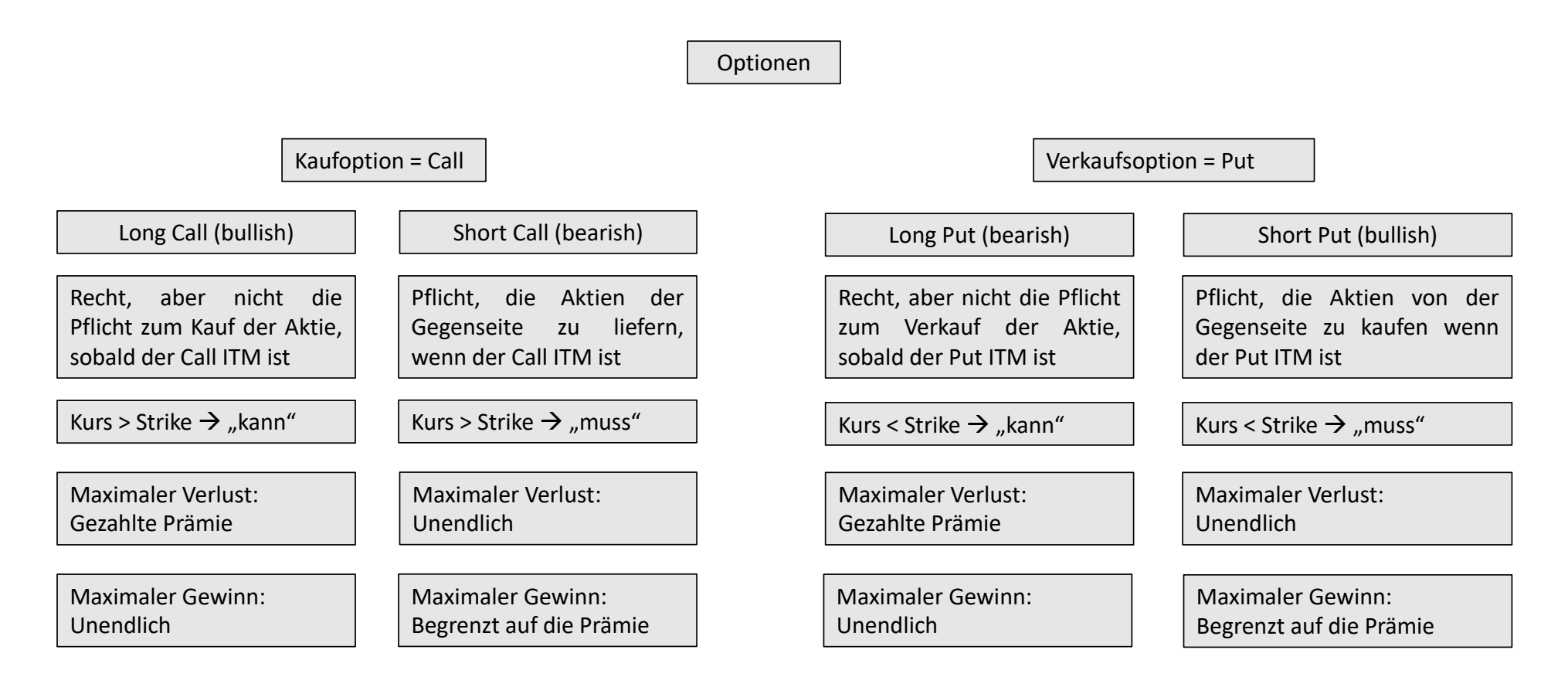

## 1. Einführung

Wenn der Newsletter erscheint bedeutet das für uns erstmal Arbeit:

- 1. Dietmar gibt ein Triggerlevel an, ab dem die Option/Optionskombo gekauft werden darf. Hierzu trägt sich jeder das entsprechende Level in den Chart ein und setzt einen Alarm. Da das fast jeder macht, ist es nahezu ausgeschlossen einen Trade zu verpassen, da im Chat darauf aufmerksam gemacht wird
- 2. Option zusammenbauen (siehe weitere Slides) und in einer Watchlist speichern
- 3. Erst bei erreichen des Triggerlevels mit dem vorgegebenen LMT Kurs kaufen

2. Vorbereiten der IBKR APP

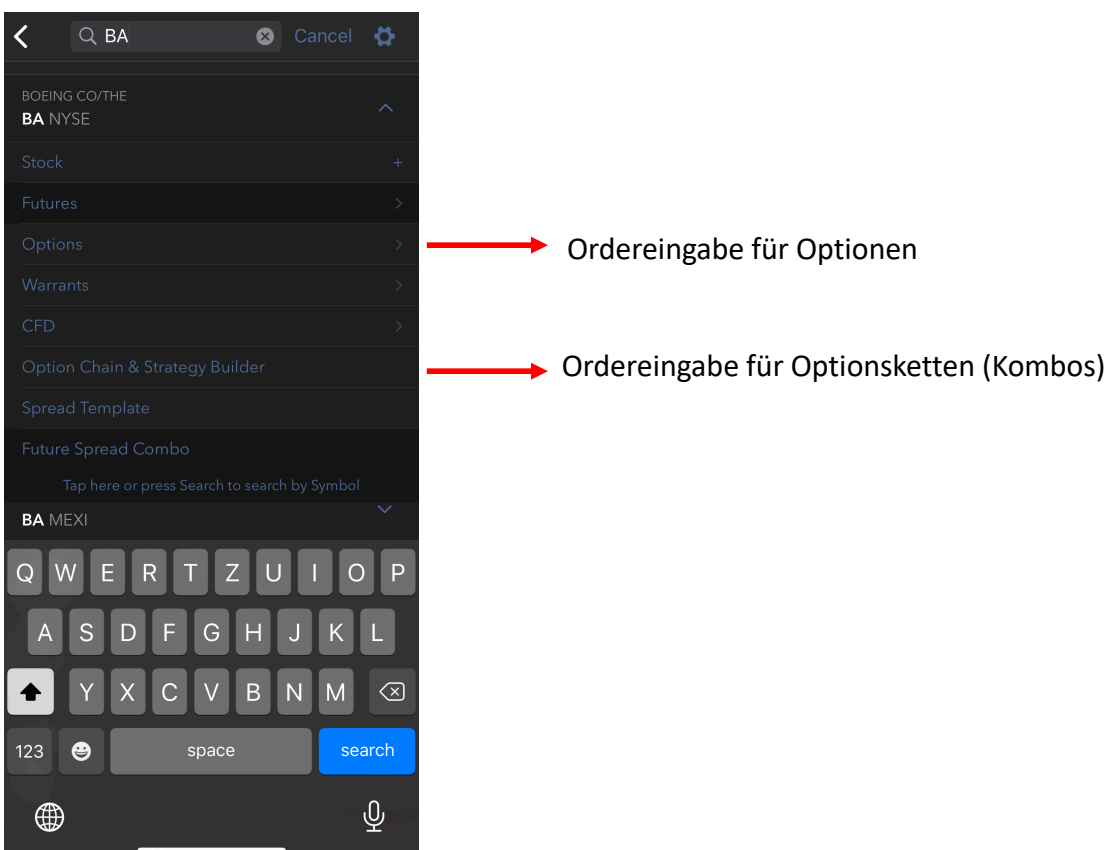

2. Vorbereiten der IBKR APP

|                                                        |                                               |                               | $\mathbb Q$ ba<br><b>NYSE</b>                             | t!†<br><b>SMART</b>                                                |  |  |  |  |
|--------------------------------------------------------|-----------------------------------------------|-------------------------------|-----------------------------------------------------------|--------------------------------------------------------------------|--|--|--|--|
| 171.18 +2.41 +1.43%                                    |                                               | 170.70 171.3                  |                                                           |                                                                    |  |  |  |  |
| <b>BID</b>                                             | Sep04'20 $^{\circ}$<br>0 DAYS<br>Calls<br>ASK | h                             | Sep11'20 $^\circ$<br>7 DAYS<br>IV: 62.6%<br><b>STRIKE</b> | Sep18'20<br>Sep25<br>14 DAYS<br>21 DA<br>Puts<br><b>BID</b><br>ASK |  |  |  |  |
| 14.85<br>31                                            | 17.05 <b>C15</b><br>1                         |                               | 155                                                       | ۰C                                                                 |  |  |  |  |
| 13.15<br>6                                             | 13.55 C13<br>41                               |                               | 157.5                                                     |                                                                    |  |  |  |  |
| 11.30<br>50                                            | 11.70 C11<br>6                                |                               | 160                                                       | ٠C2                                                                |  |  |  |  |
| 9.35<br>100                                            | 10.00<br>$\overline{7}$                       | $-C5$                         | 162.5                                                     | $\circ$ C.3                                                        |  |  |  |  |
| 8.15<br>49                                             | 8.45<br>8                                     | $\circ$ C8                    | 165                                                       | $\circ$ C4                                                         |  |  |  |  |
| 6.85<br>33                                             | 7.15<br>6                                     | $\overline{C}$                | 167.5                                                     | $\circ$ C.5                                                        |  |  |  |  |
| 5.75<br>$\overline{c}$                                 | 6.00<br>5                                     | $-C5$                         | 170                                                       | $+C7$                                                              |  |  |  |  |
| 4.70<br>50                                             | 5.05<br>5                                     | $\bullet$ C4                  | 172.5                                                     | $\circ$ C8                                                         |  |  |  |  |
| 4.00<br>20                                             | 4.10<br>$\overline{1}$                        | $\circ$ C4                    | 175                                                       | $-C10$                                                             |  |  |  |  |
| 3.30<br>3                                              | 3.55<br>15                                    | $-C3$                         | 177.5                                                     | $\cdot$ C12                                                        |  |  |  |  |
| 275                                                    | 297<br>Strategy Builder(2 Legs)               | $-C2$                         |                                                           | $\sqrt{14}$                                                        |  |  |  |  |
| 1 Sell                                                 | 1                                             | $\blacktriangledown$ Sep11'20 |                                                           | 165 Call<br>8.15x8.45<br>⊗                                         |  |  |  |  |
| 2 Buy                                                  | 1                                             | Sep11'20                      |                                                           | 160 Call 11.30x11.70<br>⊗                                          |  |  |  |  |
| Estimated Combo Premium<br>Add Stock Leg<br>3.55 DEBIT |                                               |                               |                                                           |                                                                    |  |  |  |  |
| Order                                                  |                                               |                               |                                                           | +Watchlist                                                         |  |  |  |  |
|                                                        |                                               |                               |                                                           |                                                                    |  |  |  |  |

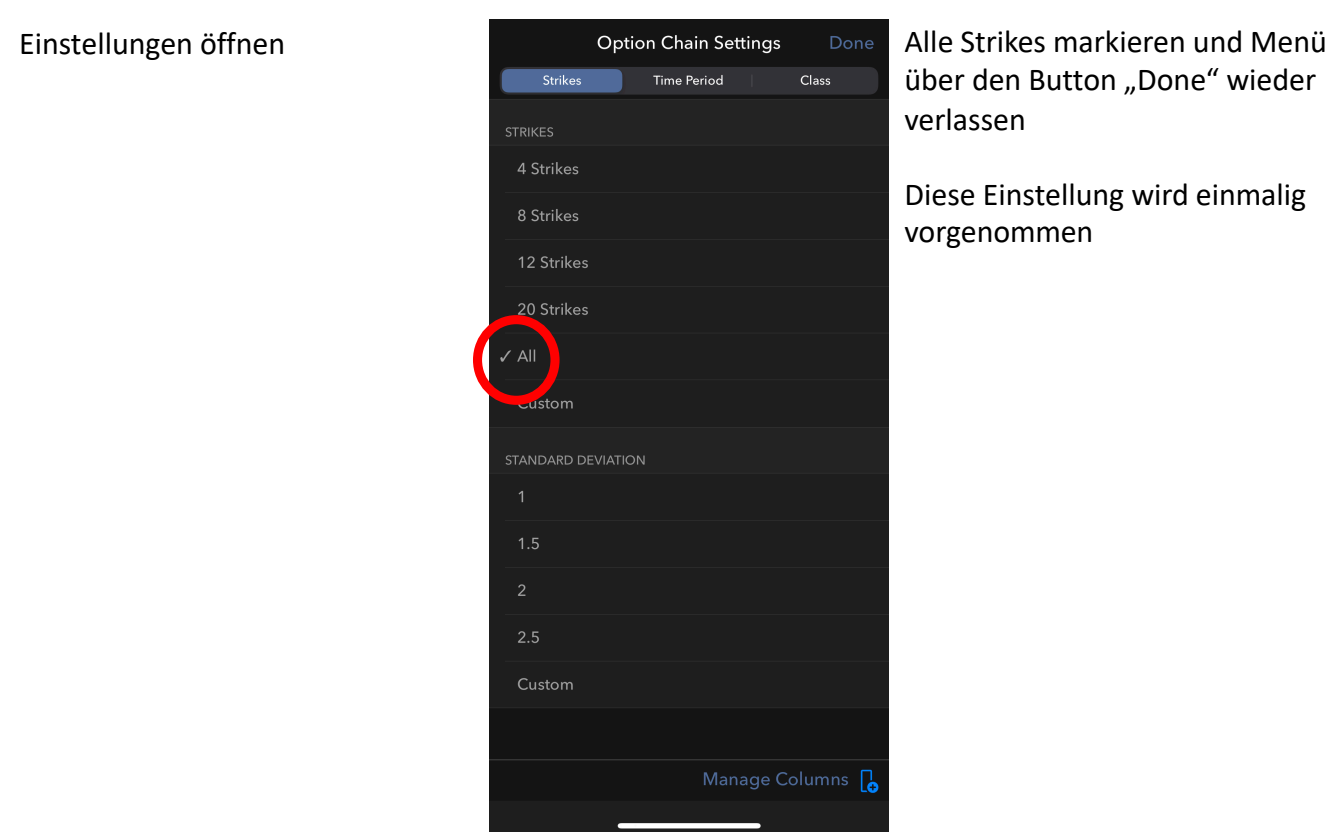

über den Button "Done" wieder verlassen

Diese Einstellung wird einmalig vorgenommen

Strategy Builder Chain Settings and Chain Settings and Chain Settings and Chain Settings

# 3. Bull Put Credit Spreads (bullish)

Hier gehen wir von kurzfristig steigenden Kursen aus, wir profitieren aber auch von Seitwärts Phasen. Hierbei handelt es sich um eine Optionsstrategie mit zwei Put Optionen (Long Put/Short Put).

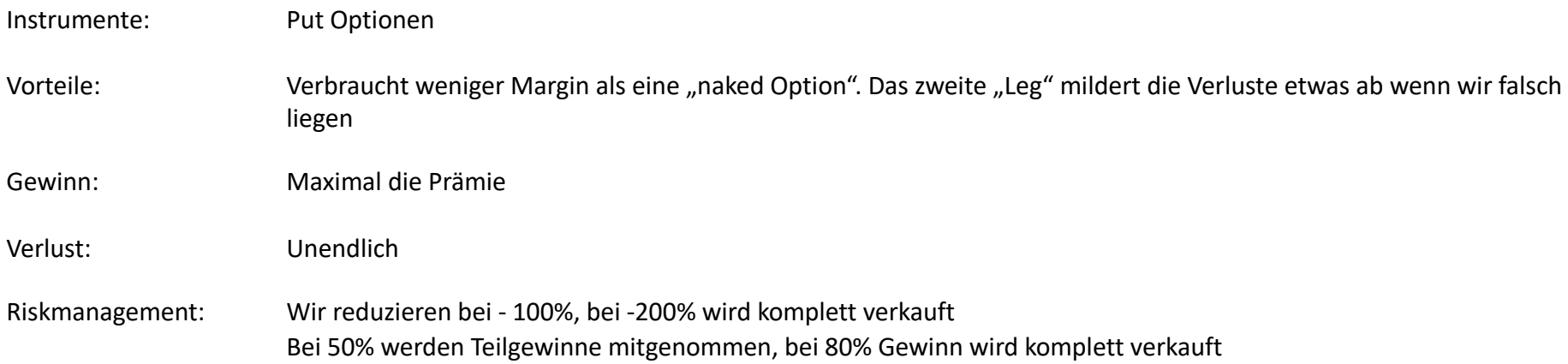

## 3. Bull Put Credit Spreads (bullish)

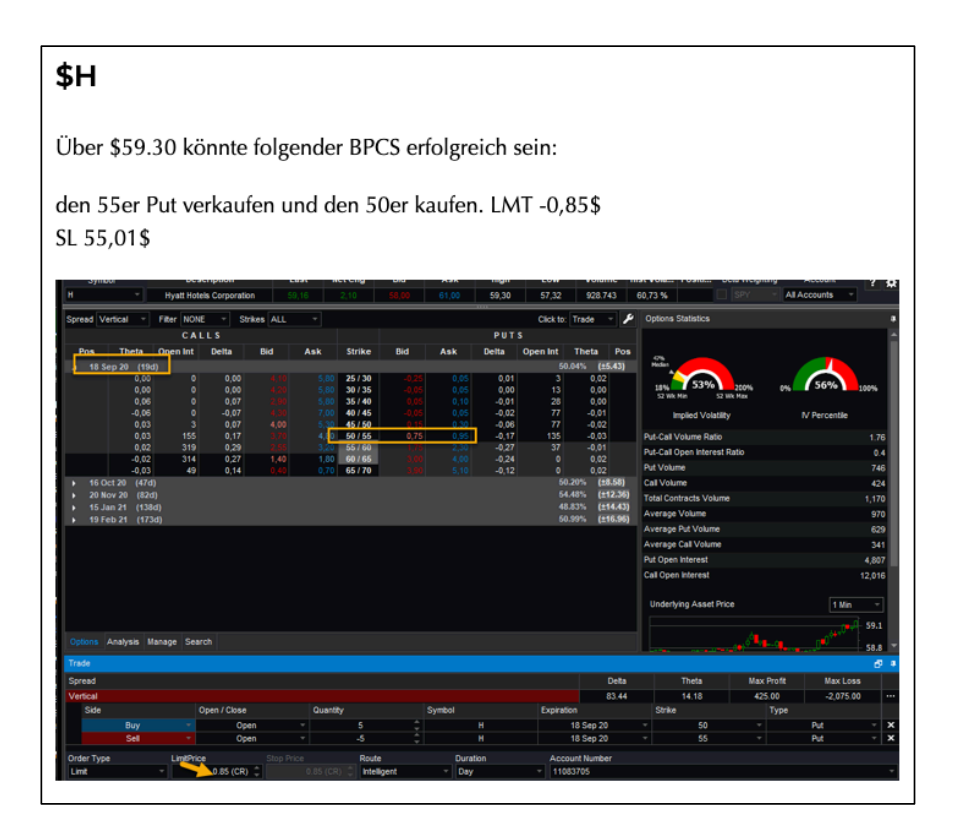

Screenshot aus dem Newsletter:

- Alarm setzen im Chartprogramm bei \$59.30 / \$55.01
- Kauflimit von \$ -0.85 merken/notieren
- Ordereingabe siehe nächste Slide

Wenn es ein Ad-Hoc Trade unter der Woche ist, kann die Angabe auch wie folgt lauten:

Erwäge den Kauf eines BPCS Sep 18 \$ 55/50 LMT \$ -0.85

### 3. Bull Put Credit Spreads (bullish)

- 1. Schiebeschalter des Strategy Builders aktivieren
- 2. Verfallsdatum auswählen
- 3. Long Put Leg auswählen. Beim auswählen dabei auf die ASK-Spalte klicken in der Zeile des 50er Strikepreises
- 4. Short Put Leg auswählen. Beim auswählen dabei auf die BID-Spalte klicken in der Zeile des 55er Strikepreises
- 5. Die Combo in einer Watchliste speichern. Ich habe hierzu eine Watchliste namens "Didis-Options" angelegt

Hinweis: Wenn der Kaufpreis dann triggert, einfach auf die gespeicherte Option in der Watchlist klicken, in der Ordermaske das Limit eingeben und kaufen.

**Merke:** Beim BPCS wird immer der günstigere Put gekauft und der teurere PUT verkauft.

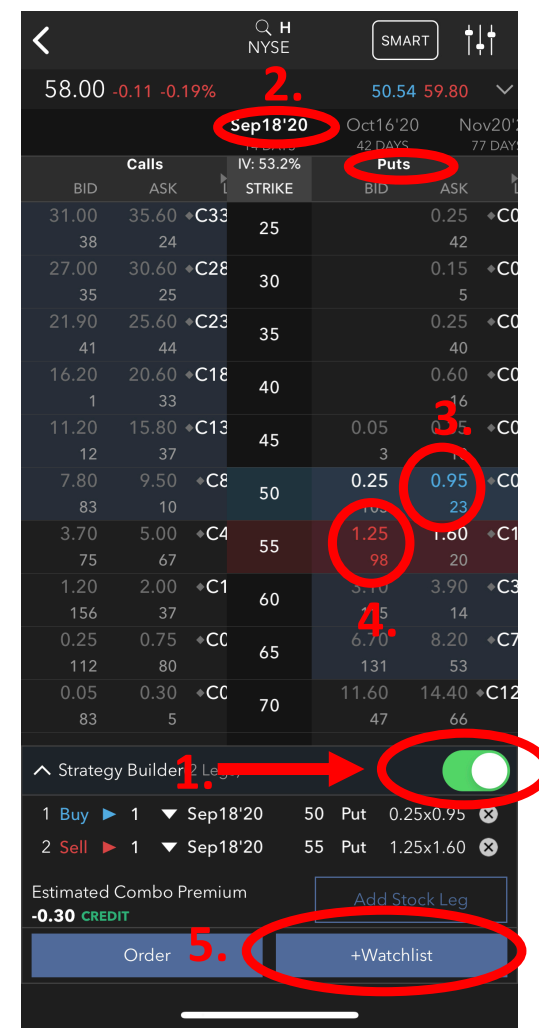

BPCS Sep 18 \$ 55/50 LMT \$ -0.85

# 4. Bear Call Credit Spreads (bearish)

Hier gehen wir von kurzfristig fallenden Kursen aus, wir profitieren aber auch von Seitwärts Phasen. Hierbei handelt es sich um eine Optionsstrategie mit zwei Call Optionen (Long Call/Short Call).

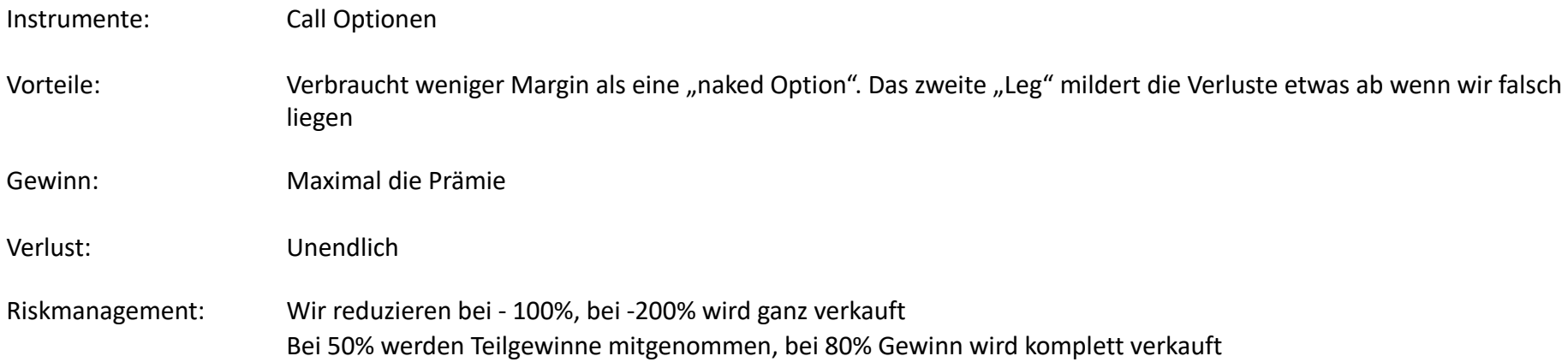

# 4. Bear Call Credit Spreads (bearish)

Dies war beispielsweise ein Ad-hoc Trade aus dem Newsletter, hier wird dann sofort gekauft ohne einen Alarm zu setzen:

Erwäge den Kauf eines BCCS Sep 04 \$ 70/80 LMT \$ -0.85

- 4. Bear Call Credit Spreads (bearish)
- 1. Schiebeschalter des Strategy Builders aktivieren
- 2. Verfallsdatum auswählen
- 3. Long Call Leg auswählen. Beim auswählen dabei auf die ASK-Spalte klicken in der Zeile des 80er Strikepreises
- 4. Short Call Leg auswählen. Beim auswählen dabei auf die BID-Spalte klicken in der Zeile des 80er Strikepreises
- 5. Die Combo in einer Watchliste speichern. Ich habe hierzu eine Watchliste namens "Didis-Options" angelegt

Hinweis: Wenn der Kaufpreis dann triggert, einfach auf die gespeicherte Option in der Watchlist klicken, in der Ordermaske das Limit eingeben und kaufen.

**Merke:** Beim BCCS wird immer der günstigere Call verkauft und der teurere Call gekauft.

|                                                  |                |                      | <b>CHWY</b><br>Q<br><b>NYSE</b> | SMART               |                              |       |
|--------------------------------------------------|----------------|----------------------|---------------------------------|---------------------|------------------------------|-------|
| $61.90 - 0.04 - 0.06%$                           |                |                      |                                 |                     | 59.64 62.14                  |       |
|                                                  |                |                      | Sep04'20'                       |                     | Sep11'20 $^{\circ}$<br>Sep18 |       |
|                                                  | Calls          |                      | IV: 79.6%                       | $\blacksquare$ Puts |                              | 14 DA |
| <b>BID</b>                                       | ASK            | h                    | <b>STRIKE</b>                   | <b>BID</b>          | ASK                          |       |
| 0.95                                             | 1.25           | $+C1$                |                                 | 1.45                | 1.86                         |       |
| $\overline{4}$                                   | 48             |                      | 62.5                            | 18                  | 128                          |       |
| 0.68                                             | 0.95           | $\overline{C}C$      |                                 | 1.28                | 1.97                         |       |
| $\mathbf{1}$                                     | 9              |                      | 63                              | 85                  | 11                           |       |
| 0.37                                             | 0.79           | $\div CC$            | 63.5                            | 1.57                | 2.37                         |       |
| 10                                               | 38             |                      |                                 | 76                  | 18                           |       |
| 0.50                                             | 0.91           | $+CC$                | 64                              | 1.89                | 2.89                         |       |
| $\overline{1}$                                   | 19             |                      |                                 | 65                  | 43                           |       |
| 0.33                                             | 0.56           | $\triangle$ CC       | 64.5                            | 1.39                | 3.20                         |       |
|                                                  | 5              |                      |                                 | 65                  | 14                           |       |
| $0 - 0$                                          | 0.48           | $\div CC$            | 65                              | 2.89                | 3.70                         |       |
|                                                  | 10             |                      |                                 | 67                  | 19                           |       |
| 0.13                                             | 0.14           | $\sim$ CC            | 70                              | 6.35                | 8.60                         |       |
|                                                  | 87             |                      |                                 | 121                 | 724                          |       |
| 0.05                                             | 0.09           | $+CC$                | 75                              | 11.10               | 14.20                        |       |
| $\overline{2}$                                   | 0.03           | CC                   |                                 | 107<br>15.70        | 293<br>19.10                 |       |
|                                                  | 102            |                      | 80                              | 89                  | 70                           |       |
|                                                  | 0.03           | $\triangle$ CC       |                                 | 21.65               | 24.50                        |       |
|                                                  | '4   1         |                      | 85                              | 70                  |                              |       |
|                                                  |                |                      |                                 |                     |                              |       |
| ∧ Strategy Builde <sup>(2 Lugur</sup>            |                |                      |                                 |                     |                              |       |
| 1 Sell                                           | 1              | Sep04'20             |                                 | 70 Call             | 0.13x0.14                    | ∞     |
| 2 Buy $\blacktriangleright$                      | $\blacksquare$ | Sep04'20             |                                 | 80 Call             | $-0.03$                      | ⊗     |
| <b>Estimated Combo Premium</b><br>$-0.10$ CREDIT |                | <b>Add Stock Leg</b> |                                 |                     |                              |       |
| Order                                            |                | +Watchlist           |                                 |                     |                              |       |
|                                                  |                |                      |                                 |                     |                              |       |
|                                                  |                |                      |                                 |                     |                              |       |

BCCS Sep 04 \$ 70/80 LMT \$ -0.85

# 5. Butterfly (bullish)

Bei dieser Optionsstrategie gehen wir von steigenden Kursen aus. Der Verlust ist von vornherein definiert (bezahlte Prämie). Der Butterfly besteht aus vier Call Option. Der Körper des Butterfly, also die beiden Short Calls bilden das Kursziel ab.

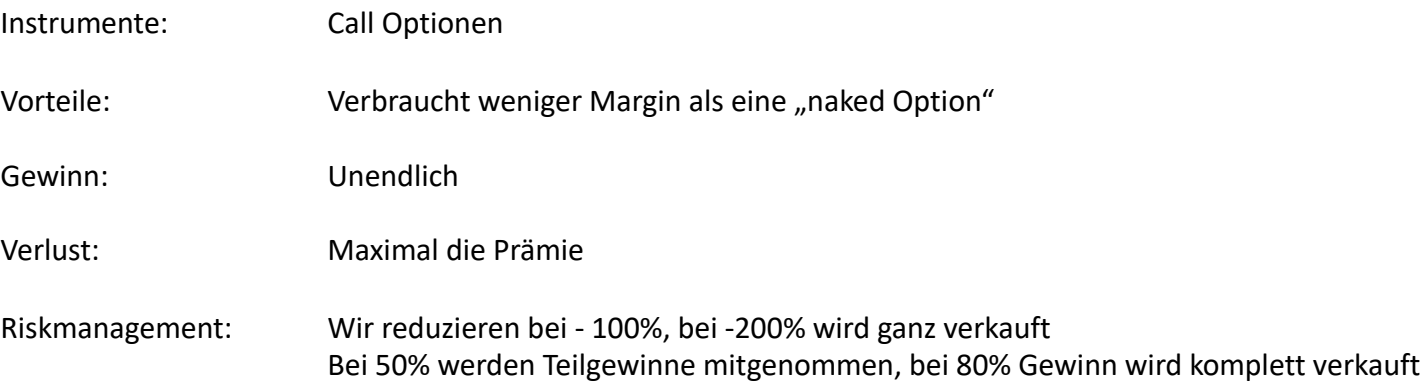

# 5. Butterfly (bullish)

#### \$AMD

Ich habe diesen Bfly schon gekauft. Ist noch in Kaufreichweite. Der Fly darf am Freitag nicht über dem verkauften Call Strike von 90\$ steigen. Sonst verliert man Wert. Den höchsten Gewinn macht man, wenn sie am Verfallstag genau auf 90\$ steht. Sicherheitshalber verkaufe ich aber sobald sie auf 90\$ steigt.

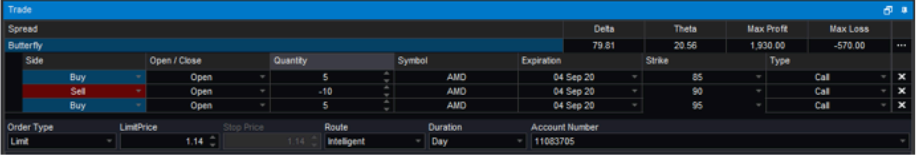

Screenshot aus dem Newsletter:

#### Alternativ:

Erwäge den Kauf eines Butterfly Sep 04 \$ 85/90/95 Call LMT \$ 1.14

### 5. Butterfly (bullish)

- 1. Schiebeschalter des Strategy Builders aktivieren
- 2. Verfallsdatum auswählen
- 3. Long Call Leg auswählen. Beim auswählen dabei auf die ASK-Spalte klicken in der Zeile des 85er Strikepreises
- 4. Short Call Legs auswählen. Beim auswählen dabei auf die BID-Spalte klicken in der Zeile des 90er Strikepreises. Da wir zwei Short Legs benötigen, muss die Anzahl über die Scrollbar durch klicken auf das weiße Dreieck geöffnet werden
- 5. Long Call Leg auswählen. Beim auswählen dabei auf die ASK-Spalte klicken in der Zeile des 95er Strikepreises
- 6. Die Combo in einer Watchliste speichern. Ich habe hierzu eine Watchliste namens "Didis-Options" angelegt

Hinweis: Wenn der Kaufpreis dann triggert, einfach auf die gespeicherte Option in der Watchlist klicken, in der Ordermaske das Limit eingeben und kaufen.

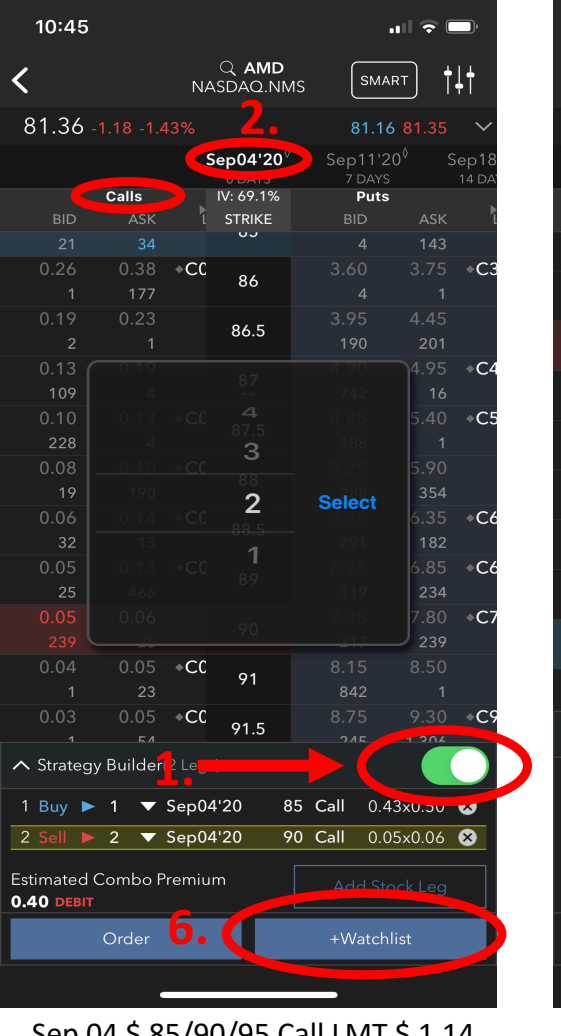

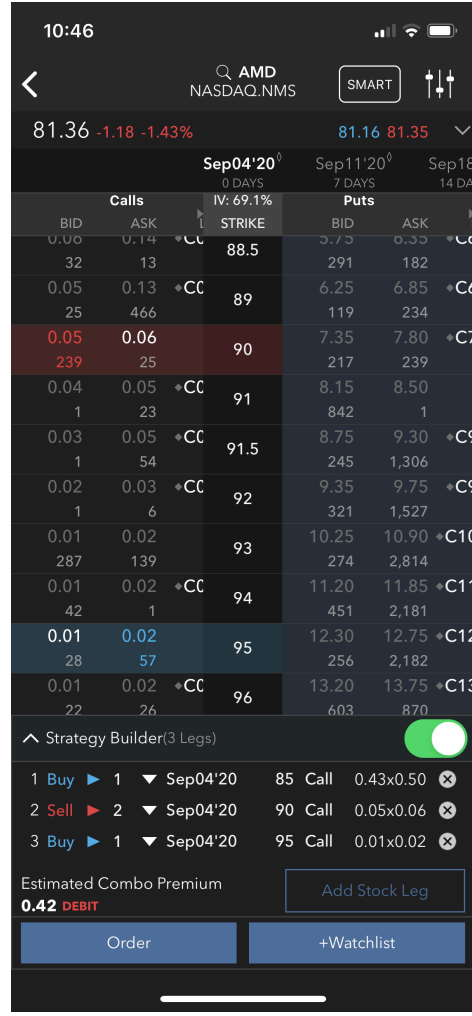

Sep 04 \$ 85/90/95 Call LMT \$ 1.14 Fertige Ordereingabe

## 5. Butterfly (bullish)

Der Butterfly MUSS zwingend verkauft werden, sobald die verkauften Calls (der Körper des Butterflies) den Strikepreis erreichen bzw. diesen übersteigen und somit im Geld (ITM = In the money) sind. Und zwar aus den folgenden Gründen:

- Der Butterfly verliert wieder an Wert
- Noch schlimmer: Der Short Call kann von der Gegenseite ausgeübt werden. D.h. konkret, dass der Call Verkäufer also wir die entsprechenden Aktienpositionen zum Strikepreis liefern MUSS! Je nach Höhe des Basiswertes kann dies existenzbedrohlich werden!

Um das zu verdeutlichen folgt hier ein Extrembeispiel:

Long story short: Solange der Strikepreis der verkauften Calls nicht erreicht wird, ist das Risiko auf den Kaufpreis der Optionskombo begrenzt. Es ist also zwingend darauf zu achten, dass der Strikepreis der verkauften Calls niemals erreicht wird. Daher einen Alarm im Chartprogramm setzen und dann lieber etwas zu früh als zu spät verkaufen. Nicht versuchen den letzten Cent aus der Strategie heraus zu pressen.

### 6. Zusammenfassung

Nun sollte jeder mit dem nötigen Rüstzeug ausgestattet sein.

Ihr werdet feststellen, dass nach wenigen Tagen das ganze schon deutlich klarer wird, auch die Ordereingabe läuft dann wesentlich flüssiger von der Hand.

Es ist empfehlenswert anfangs mit kleinen Positionen anzufangen, auch wenn das Konto vielleicht mehr erlauben würde. Auch wird das Depot eine wesentlich höhere Schwankungsbreite aufweisen, als Ihr das bisher vom reinen Stocktrading kennt. Auch das ist gewöhnungsbedürftig.

Dieses Manual wird von Zeit zu Zeit um weitere Informationen ergänzt.

Wenn Ihr Euch nicht sicher seit, einfach im Chat nachfragen.